# **Unit 4: Design and Prepare for Adobe Indesign Certification Exam Copied from: Graphic Comm 1, Copied on: 02/21/22**

Content Area: **CTE** Course(s): **Graphic Comm 1**

Time Period: **MarApr** Length: **48 DAYS & Grade 11-12** Status: **Published**

## **Title Section**

# **Department of Curriculum and Instruction**

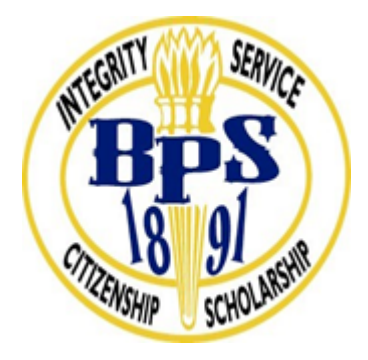

**Belleville Public Schools**

**Curriculum Guide**

# GRAPHIC COMMUNICATION, GRADE 11 & 12

# Design and Prepare for Adobe Indesign Certification Exam

**Belleville Board of Education**

**102 Passaic Avenue**

**Prepared by:** CATHERINE GINGERELLI

Dr. Richard Tomko, Ph.D., M.J., Superintendent of Schools

Ms. LucyAnn Demikoff, Director of Curriculum and Instruction K-12

Ms. Nicole Shanklin, Director of Elementary Education K-8, ESL Coordinator K-12

Mr. George Droste, Director of Secondary Education

Board Approved: September 23, 2019

#### **Unit Overview**

Demonstrate Indesign proficiency using the various tools.

Recognize how to place images and graphics correctly.

Design & Create a multi-page document inIndesign

Communication with Clarity the Terminology throughout the design Process.

#### **Enduring Understanding**

Layout is the process of arranging text and pictures on a page.

Using InDesign to arrange text and pictures for publishing creates smaller files than Photoshop or Illustrator.

Text can flow from one column to the next.

Connecting text boxes together, or threading, allows text to flow from one column or page to another.

Text can wrap around images in various ways.

Publications make use of different fonts and font sizes for headlines, column headings, and captions.

Font, color, and layout directly affect the impression made by a publication, and should be chosen to appeal to the target audience.

Style Sheets allow you to apply style selections automatically to every page.

#### **Essential Questions**

How do you create a brochure in Indesign? What is saddle stiching? What is a signature and why must it be divisible by 4? How do you add photos and clipart? Why is proportion so important? What is a bleed and why is it important? How is font selection important to layout and design? What are the various methods of art and copy generation? Why would you modify and existing document and file?

#### **Exit Skills**

Demonstrate how to create a multipage document in Indesign.

Identify Master pages in Indesign.

Identify different book binding techniques.

How to create a full color brochure in Adobe Indesign.

Identify the importance of a proportional image.

Identify how to place photos correctly in Indesign.

Identify good photographs vs. bad photographs.

# **New Jersey Student Learning Standards (NJSLS-S)**

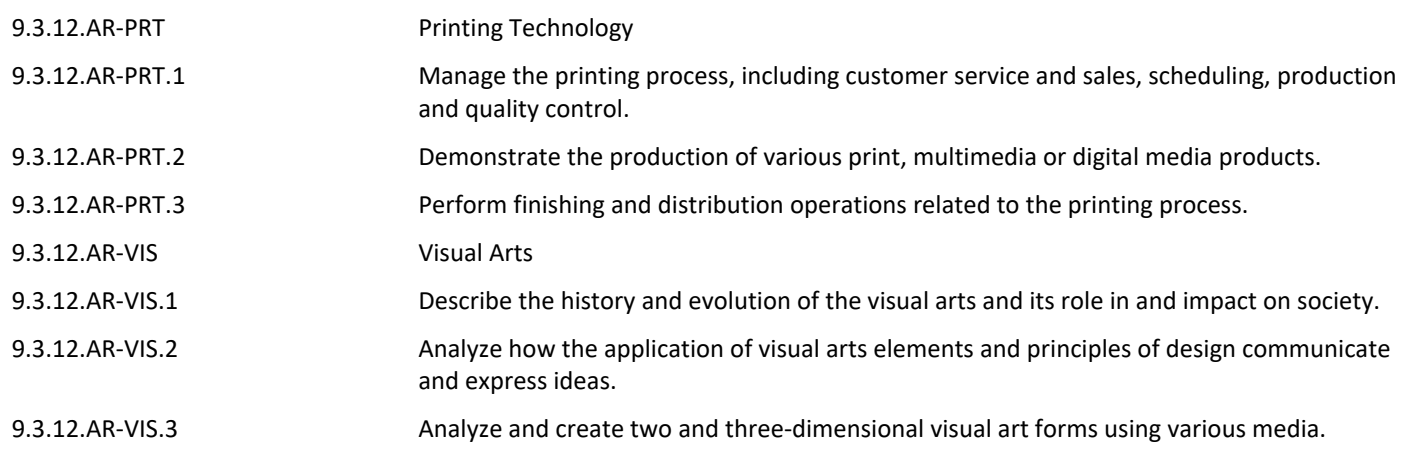

# **Interdisciplinary Connections**

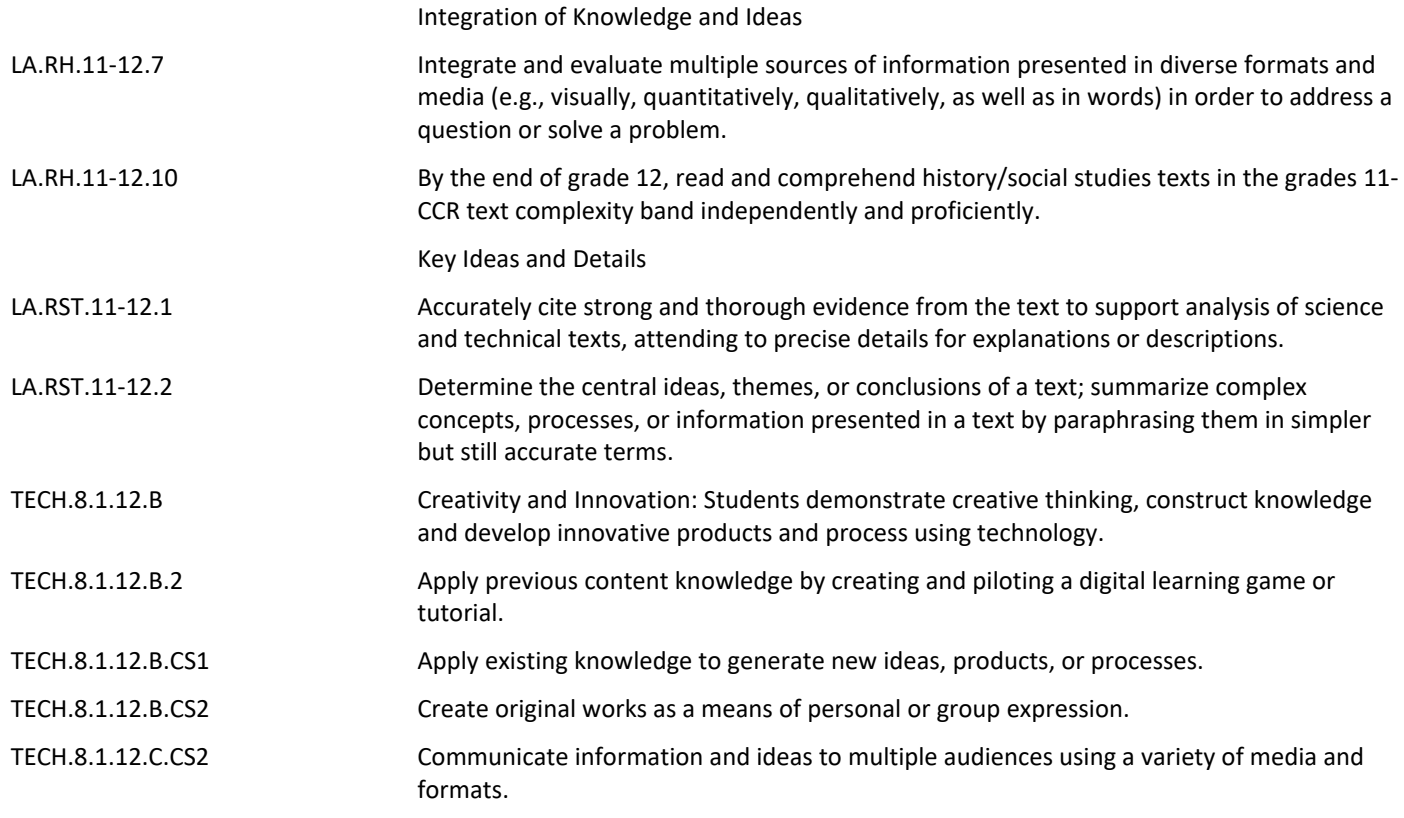

# **Learning Objectives**

Demonstrate Indesign proficiency using the various tools.

Recognize how to place images and graphics correctly.

Design & Create a multi-page document Indesign and photoshop.

Communication with Clarity the Terminology throughout the design Process.

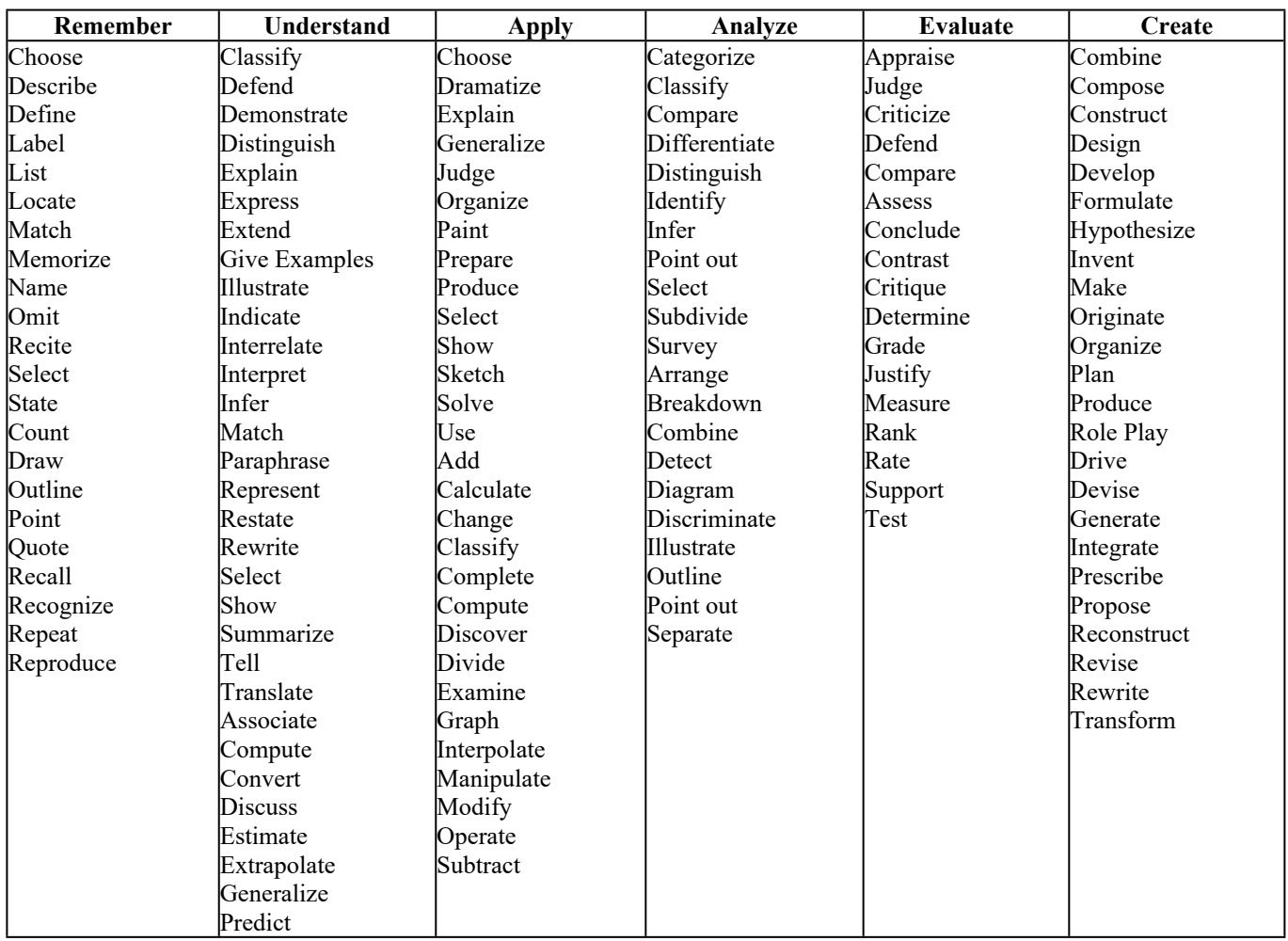

**Action Verbs:** Below are examples of action verbs associated with each level of the Revised Bloom's Taxonomy.

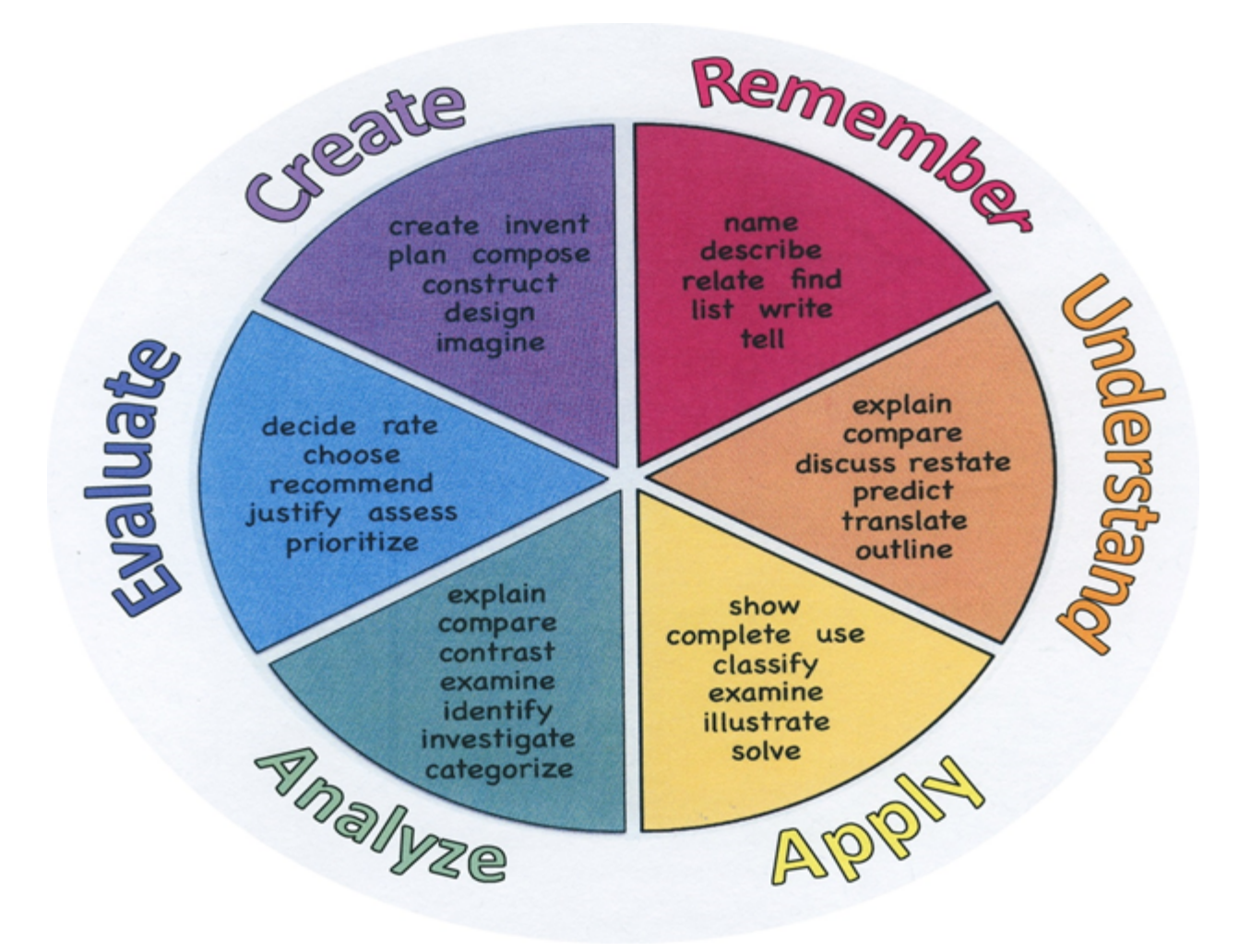

#### **Suggested Activities & Best Practices**

Students are to complete the online learning experience of the ACA test Prep Software. Upon completion, students will take the certification test for Adode Indesign on the Certiport website.

### **Assessment Evidence - Checking for Understanding (CFU)**

Exit tickets for the purpose of checking for understanding-formative assessment

Practical and written quizes on material taught by the teacher.

For example, teacher will give topics to students and students will create their own study guides prior to tests. alternate assessment

Multimedia reports-benchmark assessment

Students are to complete the online learning experience of the ACA test Prep Software. Upon completion, students will take the certification test for Adode Indesign on the Certiport website.-summative assessment

- Admit Tickets **.**
- Anticipation Guide **.**
- Common Benchmarks **.**
- Compare & Contrast **.**
- Create a Multimedia Poster **.**
- DBQ's **.**
- Define **.**
- Describe **.**
- Evaluate **.**
- Evaluation rubrics **.**
- Exit Tickets **.**
- Explaining **.**
- Fist- to-Five or Thumb-Ometer **.**
- Illustration **.**
- Journals **.**
- KWL Chart **.**
- Learning Center Activities **.**
- Multimedia Reports **.**
- Newspaper Headline **.**
- Outline **.**
- Question Stems **.**
- Quickwrite **.**
- Quizzes **.**
- Red Light, Green Light **.**
- Self- assessments **.**
- Socratic Seminar **.**
- Study Guide **.**
- Surveys **.**
- Teacher Observation Checklist **.**
- Think, Pair, Share **.**
- Think, Write, Pair, Share **.**
- Top 10 List **.**
- Unit review/Test prep **.**
- Unit tests **.**
- Web-Based Assessments **.**
- Written Reports **.**

#### **Primary Resources & Materials**

Graphic Communications, the Printed Image text and workbook

Smartboard

Internet

Computers with Adobe Creative Suite Software - Indesign, Photoshop and Illustrator

#### **Ancillary Resources**

Teacher- made PowerPoint presentations

Online Tutorials

Printed publications

Digital Publications

ACA test Prep software - online

Classroom in a Book: InDesign - Adobe Press

#### **Technology Infusion**

Chromebooks, iMacs, Google Classroom, Internet, YouTube, Smart Tv's, online research of professional websites, business websites to research topics, such as product knowledge and show demos on topics covered in unit, for example proper manipulations.

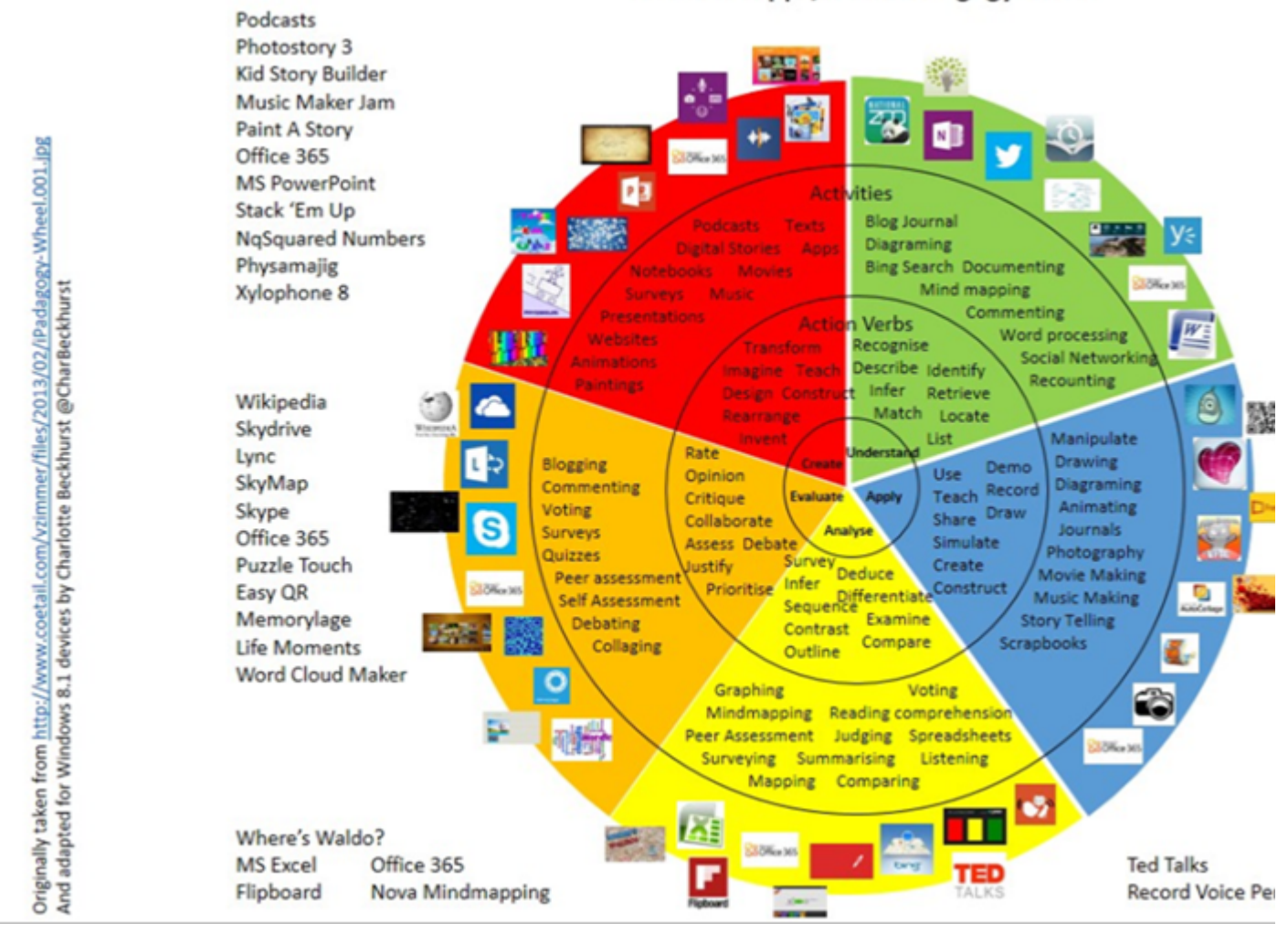

#### Win 8.1 Apps/Tools Pedagogy Wheel

#### **Alignment to 21st Century Skills & Technology**

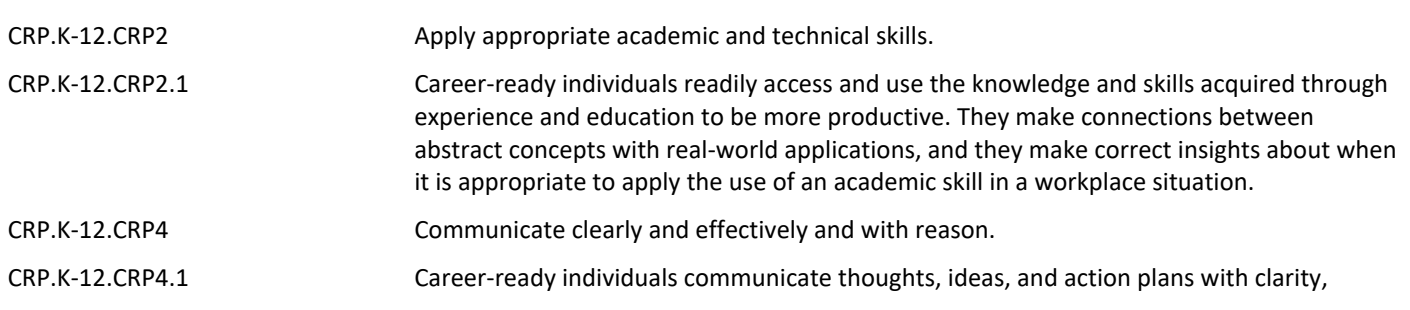

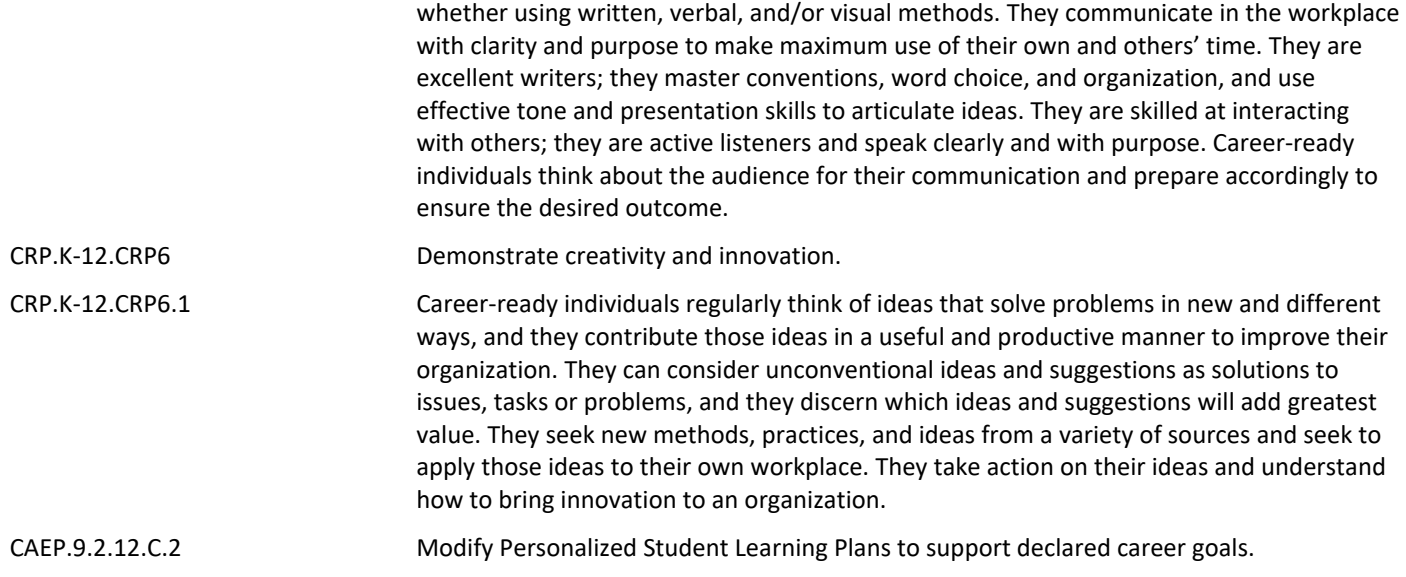

#### **21st Century Skills/Interdisciplinary Themes**

Upon completion of this section, please remove all remaining descriptions, notes, outlines, examples and/or illustrations that are not needed or used.

Please list only the **21st Century/Interdisciplinary Themes** that will be incorporated into this unit.

- Communication and Collaboration **.**
- Creativity and Innovation **.**
- Critical thinking and Problem Solving **.**
- ICT (Information, Communications and Technology) Literacy **.**
- Information Literacy **.**
- Life and Career Skills **.**
- Media Literacy **.**

#### **21st Century Skills**

Upon completion of this section, please remove all remaining descriptions, notes, outlines, examples and/or illustrations that are not needed or used.

Please list only the **21st Century Skills** that will be incorporated into this unit.

- Civic Literacy **.**
- Environmental Literacy **.**
- Financial, Economic, Business and Entrepreneurial Literacy **.**
- Global Awareness **.**
- Health Literacy **.**

#### **Differentiation**

Teacher will demonstrate assignments in small groups.

Teacher will give study guide notes based on specific topics.

#### **Differentiations:**

- Small group instruction
- Small group assignments
- Extra time to complete assignments
- Pairing oral instruction with visuals
- Repeat directions
- $\bullet$  Use manipulatives
- Center-based instruction
- Token economy
- Study guides
- Teacher reads assessments allowed
- Scheduled breaks
- Rephrase written directions
- Multisensory approaches
- Additional time
- **•** Preview vocabulary
- Preview content & concepts
- **•** Story guides
- Behavior management plan
- Highlight text
- $\bullet$  Student(s) work with assigned partner
- Visual presentation
- Assistive technology
- Auditory presentations
- $\bullet$  Large print edition
- $\bullet$  Dictation to scribe
- Small group setting

#### **Hi-Prep Differentiations:**

- Alternative formative and summative assessments
- $\bullet$  Choice boards
- Games and tournaments
- **•** Group investigations
- Guided Reading
- Independent research and projects
- Interest groups
- Learning contracts
- Leveled rubrics
- Literature circles
- Multiple intelligence options
- Multiple texts
- Personal agendas
- Project-based learning
- Problem-based learning
- Stations/centers
- Think-Tac-Toes
- Tiered activities/assignments
- Tiered products
- Varying organizers for instructions

#### **Lo-Prep Differentiations**

- Choice of books or activities
- Cubing activities
- Exploration by interest
- Flexible grouping
- Goal setting with students
- Jigsaw
- Mini workshops to re-teach or extend skills
- Open-ended activities
- Think-Pair-Share
- Reading buddies
- Varied journal prompts
- Varied supplemental materials

#### **Special Education Learning (IEP's & 504's)**

A few examples for Special Education Learning are...

To teach practical lessons in small groups and model the assignment more than once

Student will repeat the procedure with peer help.

- printed copy of board work/notes provided **.**
- additional time for skill mastery **.**
- assistive technology **.**
- behavior management plan **.**
- Center-Based Instruction **.**
- check work frequently for understanding **.**
- computer or electronic device utilizes **.**
- extended time on tests/ quizzes **.**
- have student repeat directions to check for understanding **.**
- highlighted text visual presentation **.**
- modified assignment format **.**
- modified test content **.**
- modified test format **.**
- modified test length **.**
- multiple test sessions **.**
- multi-sensory presentation **.**
- preferential seating **.**
- preview of content, concepts, and vocabulary **.**
- Provide modifications as dictated in the student's IEP/504 plan **.**
- reduced/shortened reading assignments **.**
- Reduced/shortened written assignments **.**
- secure attention before giving instruction/directions **.**
- shortened assignments **.**
- student working with an assigned partner **.**
- teacher initiated weekly assignment sheet **.**
- Use open book, study guides, test prototypes **.**

#### **English Language Learning (ELL)**

A few examples for English Language Learners are ...

Students will use Google translate to help understand.

To show pictures of the assignment and the expectations, completed by the teacher of the assignment.

Peers will help tutor ELL students

- teaching key aspects of a topic. Eliminate nonessential information **.**
- using videos, illustrations, pictures, and drawings to explain or clarif **.**
- allowing products (projects, timelines, demonstrations, models, drawings, dioramas, poster boards, charts, graphs, slide shows, videos, etc.) to demonstrate student's learning;
- allowing students to correct errors (looking for understanding) **.**
- allowing the use of note cards or open-book during testing **.**
- decreasing the amount of workpresented or required
- having peers take notes or providing a copy of the teacher's notes **.**
- modifying tests to reflect selected objectives **.**
- providing study guides **.**
- reducing or omitting lengthy outside reading assignments **.**
- reducing the number of answer choices on a multiple choice test **.**
- tutoring by peers **.**
- using computer word processing spell check and grammar check features **.**
- using true/false, matching, or fill in the blank tests in lieu of essay tests **.**

#### **At Risk**

A few examples for Intervention Strategies ...

Peers will help tutor students.

Peers will provide peers with key notes and outlines for the test.

- allowing students to correct errors (looking for understanding) **.**
- teaching key aspects of a topic. Eliminate nonessential information **.**
- allowing products (projects, timelines, demonstrations, models, drawings, dioramas, poster boards, charts, graphs, slide shows, videos, etc.) to demonstrate student's learning
- allowing students to select from given choices **.**
- allowing the use of note cards or open-book during testing **.**

• collaborating (general education teacher and specialist) to modify vocabulary, omit or modify items to reflect objectives for the student, eliminate sections of the test, and determine how the grade will be determined prior to giving the test.

- decreasing the amount of workpresented or required **.**
- having peers take notes or providing a copy of the teacher's notes **.**
- marking students' correct and acceptable work, not the mistakes **.**
- modifying tests to reflect selected objectives **.**
- providing study guides **.**
- reducing or omitting lengthy outside reading assignments **.**
- reducing the number of answer choices on a multiple choice test **.**
- tutoring by peers **.**
- using authentic assessments with real-life problem-solving **.**
- using true/false, matching, or fill in the blank tests in lieu of essay tests **.**
- using videos, illustrations, pictures, and drawings to explain or clarify **.**

#### **Talented and Gifted Learning (T&G)**

A few examples for Talented and Gifted students are ...

To have students begin creating a portfolio of their work.

Give students challenging assignments

- Above grade level placement option for qualified students **.**
- Advanced problem-solving **.**
- Allow students to work at a faster pace **.**
- Cluster grouping **.**
- Complete activities aligned with above grade level text using Benchmark results **.**
- Create a blog or social media page about their unit **.**
- Create a plan to solve an issue presented in the class or in a text **.**
- Debate issues with research to support arguments **.**
- Flexible skill grouping within a class or across grade level for rigor **.**
- Higher order, critical & creative thinking skills, and discovery **.**
- Multi-disciplinary unit and/or project **.**
- Teacher-selected instructional strategies that are focused to provide challenge, engagement, and growth opportunities
- Utilize exploratory connections to higher-grade concepts **.**
- Utilize project-based learning for greater depth of knowledge **.**

#### **Sample Lesson**

Using the template below, please develop a **Sample Lesson** for the first unit only.

Unit Name:

NJSLS:

Interdisciplinary Connection:

Statement of Objective:

Anticipatory Set/Do Now:

Learning Activity:

Student Assessment/CFU's:

Materials:

21st Century Themes and Skills:

Differentiation/Modifications:

Integration of Technology: